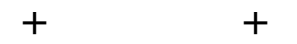

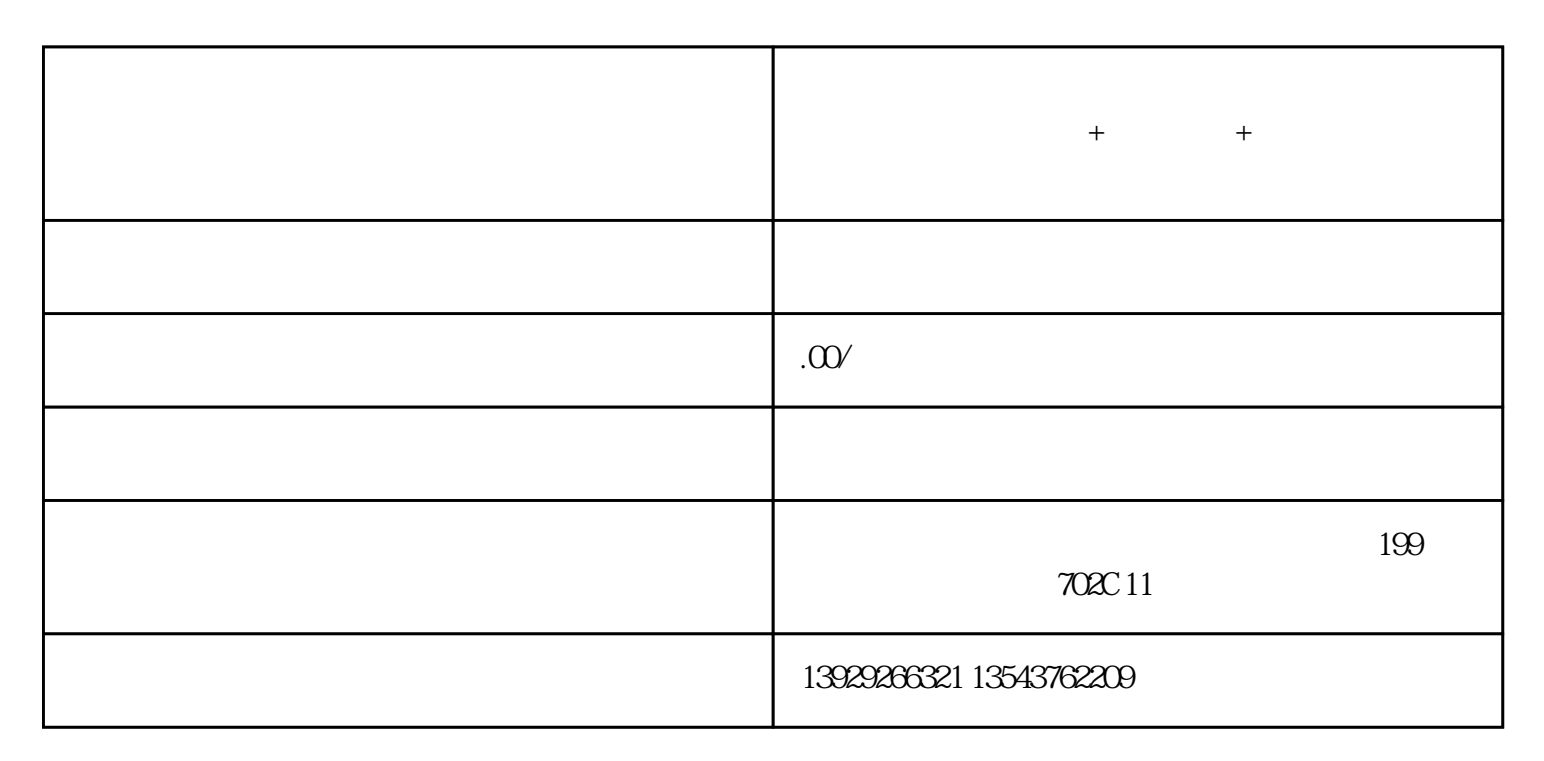

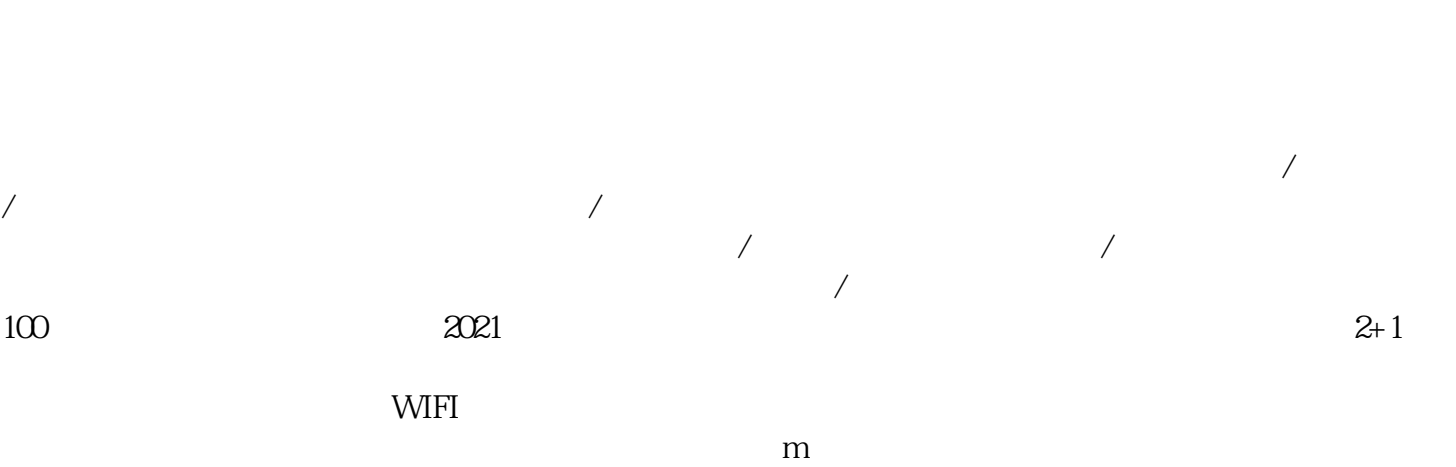

 $+$ 

1. \*\*

 $1.***$  \*\*  $\sqrt{a}$ 

 $1.***$  \*\*

 $2^{**}$  \*\*

 $3^{**}$  \*\*

 $2^{**}$  \*\*  $**$  $3**$  \*\* extended that  $*$ 

 $2^{**}$  \*\*:

等功能,为行业技术创新树立典/范。

 $3$  \*\*  $\frac{a}{\sqrt{1-\frac{a}{c}}}$ 

1. \*\*:  $***$ 

 $2^{**}$  and  $\overline{A}I$  and  $\overline{A}I$  and

 $3**$  \*\*

附:独立系统-东郊到家上门服务系统:

 $APP$ 

 $\frac{u}{\sqrt{1 + \frac{1}{\sqrt{1 + \frac{1}{\sqrt{1 +$ 

## PHP+YI :

版本持:

端功能模块:技师选择预约服务优惠券订单

 $\mathbb{R}^3$ : the  $\mathbb{R}^3$ 

 $1$ 

 $\overline{2}$ 

 $($ 

uniapp

 $\overline{3}$ 

 $0\quad 24$  $ID$  $4$  $\overline{1}$  $/$  $\overline{c}$ 可添加/管理所有商品;  $\mathbf{1}$  $\overline{\mathcal{A}}$  $\frac{1}{2}$  $\overline{\phantom{a}}$ 

 $\frac{1}{2}$  $\overline{c}$  $\sqrt{a}$  $\overline{1}$ 

 $/$  $2$  $100$  0  $100$   $200$ 

 $1/2$  $\overline{3}$  $\sqrt{a}$  $\sqrt{2}$  $\overline{1}$  $\sqrt{ }$  ID  $\sqrt{ }$  ID

 $ID$ 

 $\mathcal{U}=\mathcal{U}=\mathcal{U}$ 

 $\sqrt{a}$ 

## $\sqrt{2}$  and  $\sqrt{2}$  and  $\sqrt{2}$  and  $\sqrt{2}$

 $\overline{1}$  $\sqrt{2}$  /  $\sqrt{2}$  ID

 $1 - 1$  $\overline{c}$ 分销商审核:开启/关闭;

 $1 - 1$ 

 $\mathbf{1}$ 

 $\wedge$  / /  $\wedge$  ID

 $\overline{3}$ 

 $\overline{c}$ 

 $ID$  $\begin{array}{ccc} \hspace{0.2cm} \text{\hspace{1cm}} & \hspace{0.2cm} \text{\hspace{1cm}} & \hspace{0.2cm} \text{\hspace{1cm}} & \hspace{0.2cm} \text{\hspace{1cm}} \\ \text{\hspace{1cm}} & \hspace{0.2cm} \text{\hspace{1cm}} & \hspace{0.2cm} \text{\hspace{1cm}} \\ \text{\hspace{1cm}} & \hspace{0.2cm} \text{\hspace{1cm}} & \hspace{0.2cm} \text{\hspace{1cm}} \end{array} \end{array}$ 

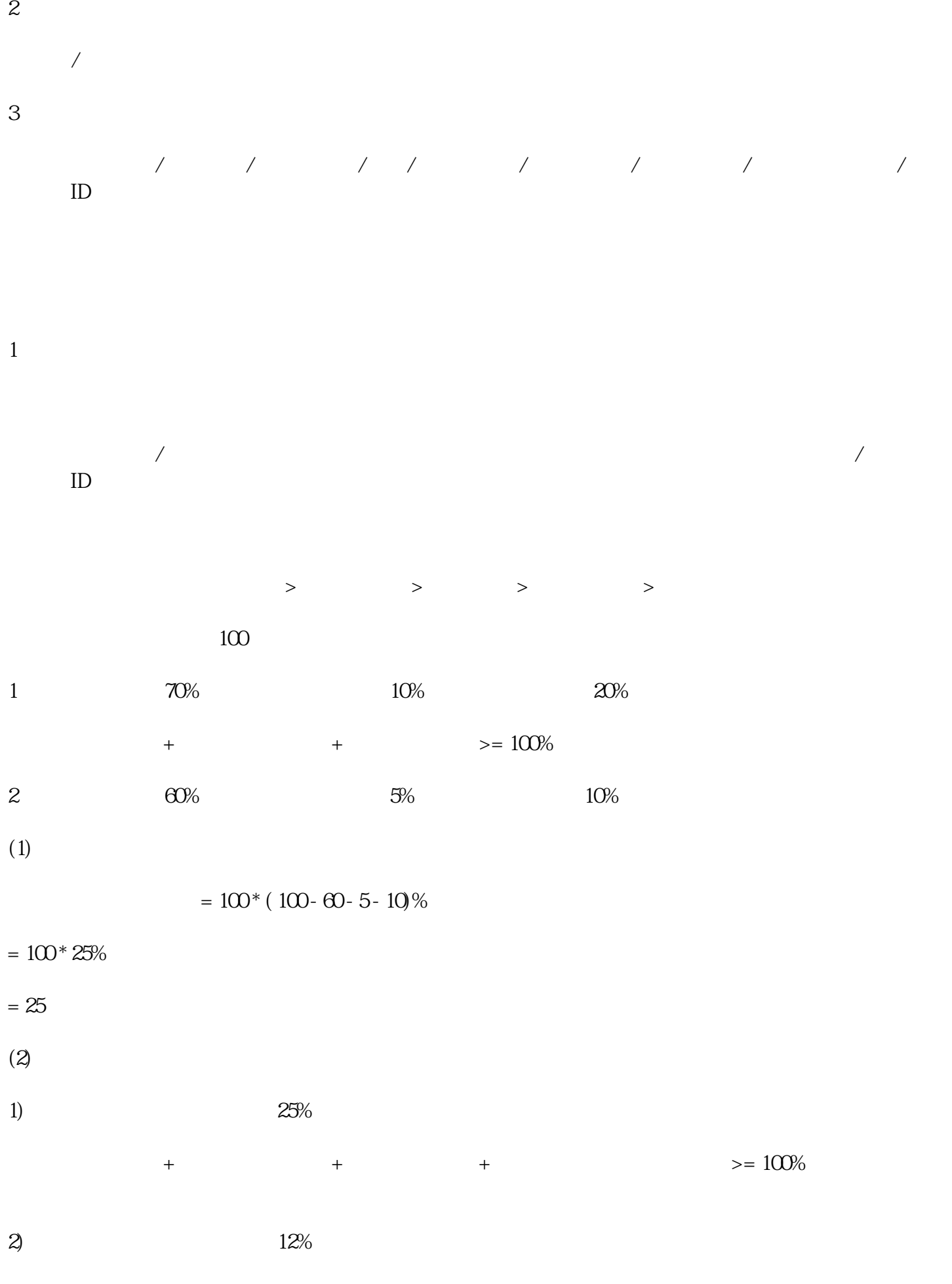

 $=100^{*}$  (  $100$  -  $60$  -  $5$  -  $10$  -  $12\%$ 

 $= 100^{\circ}$ 13%

 $= 13$ 

 $\overline{c}$ 

 $\overline{1}$ 

 $\overline{c}$ 

 $\overline{3}$ 

 $\overline{1}$ 

 $\overline{c}$ 

 $\overline{1}$ 

 $1/2$ 

 $\overline{3}$ 

 $\sqrt{2}$  $\sqrt{ }$ 

 $\overline{1}$  $id/$  / /  $\overline{c}$ 

可新增/管理所有客户标签

 $\overline{1}$ 可根据阅读状态/推送时间 查看所有通知:  $ID$ 

 $\overline{c}$ 

 $\overline{1}$  $\sqrt{2}$  $\overline{c}$ 

 $\sqrt{2}$  /  $\sqrt{2}$ 

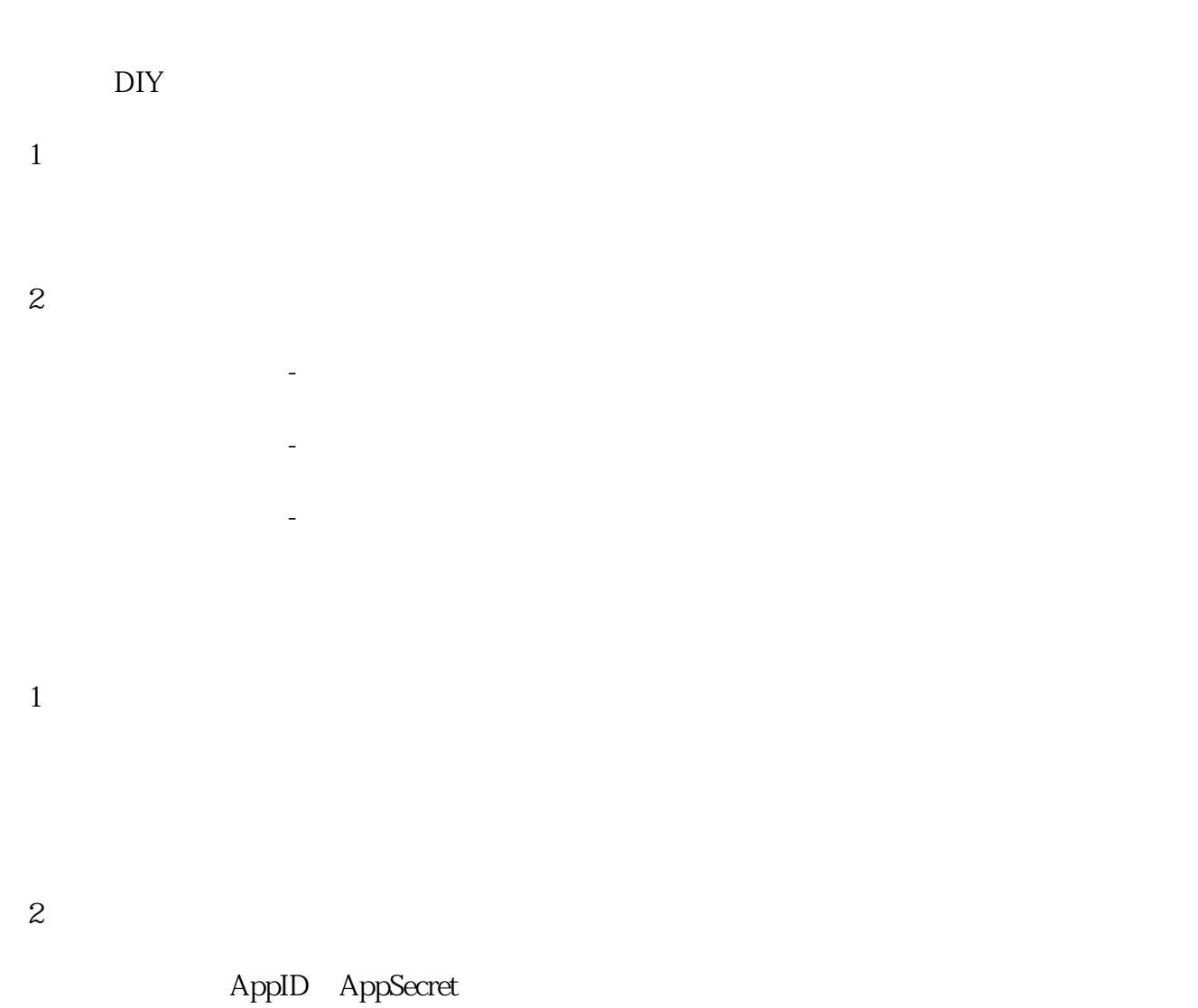

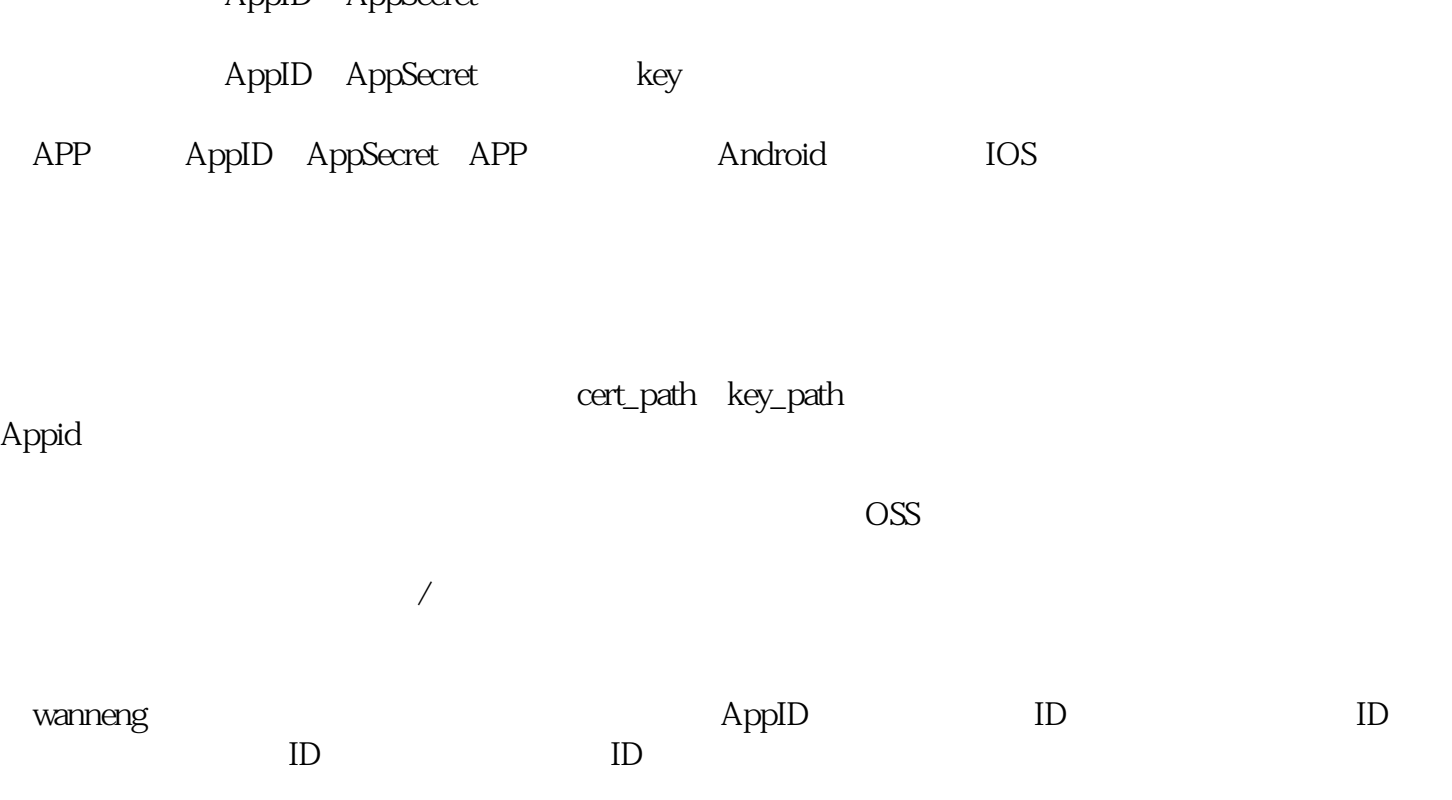

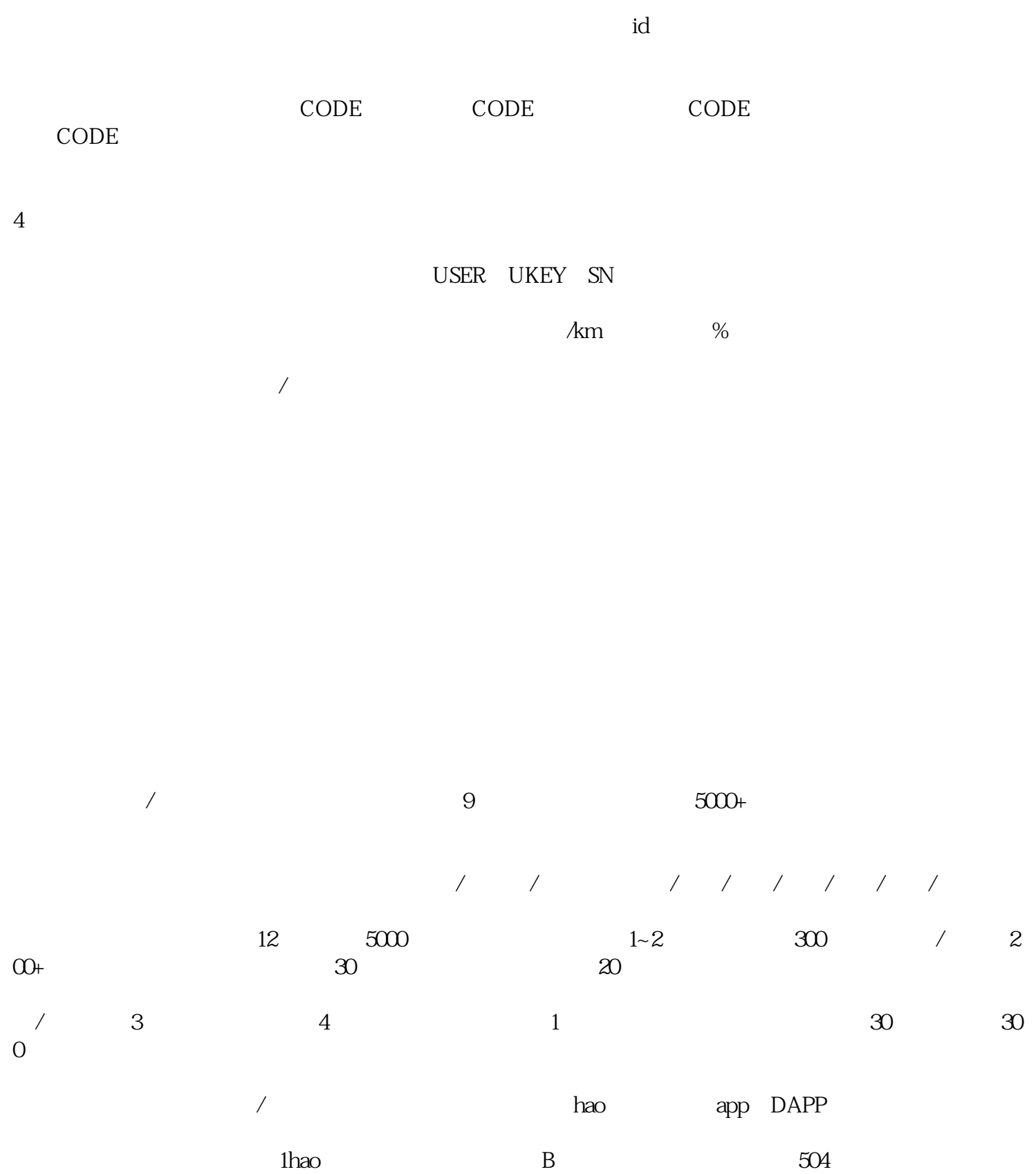

①阿里云配置:阿里云ID、阿里云密匙;

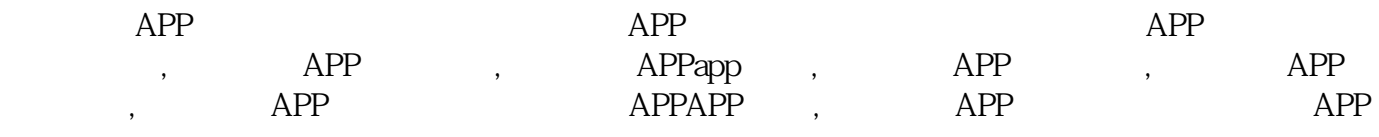

 $\sim$